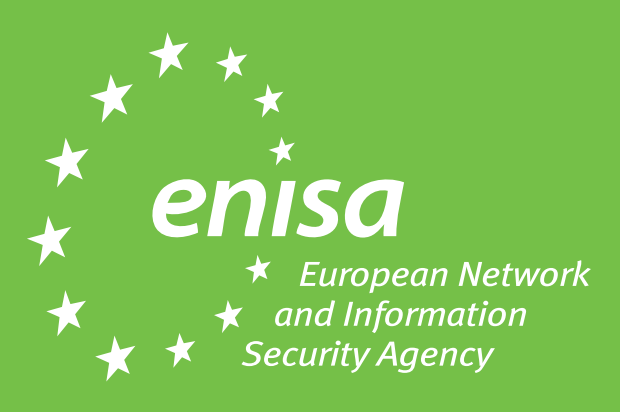

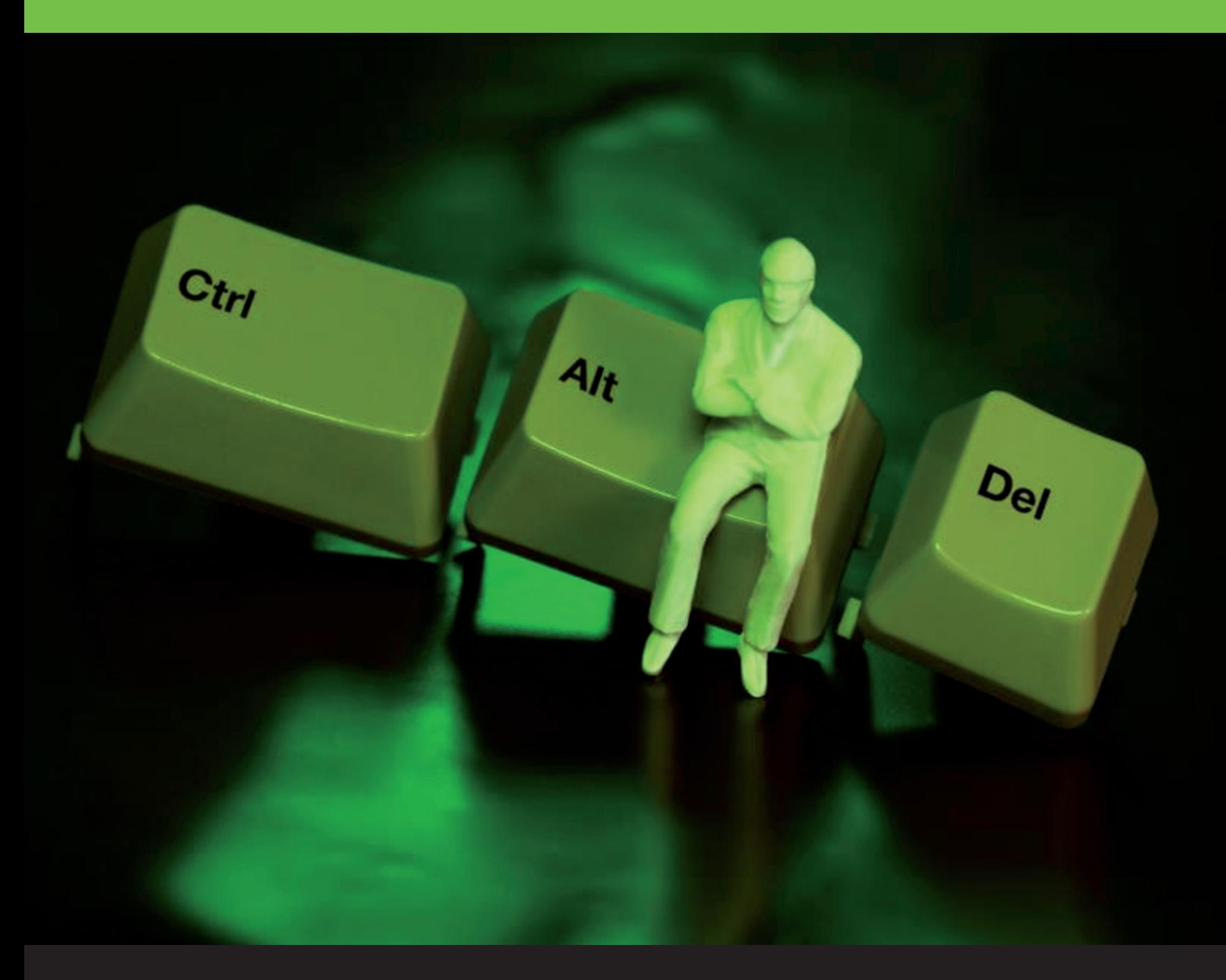

## **Gehen Sie beruhigt in die Mittagspause** ... Drücken Sie Strg + Alt + Entf

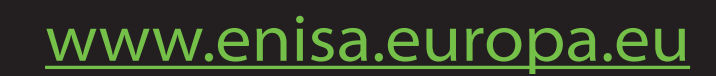